## **How Prinergy uses ColorFlow elements**

The following table lists elements and settings that ColorFlow can provide to Prinergy:

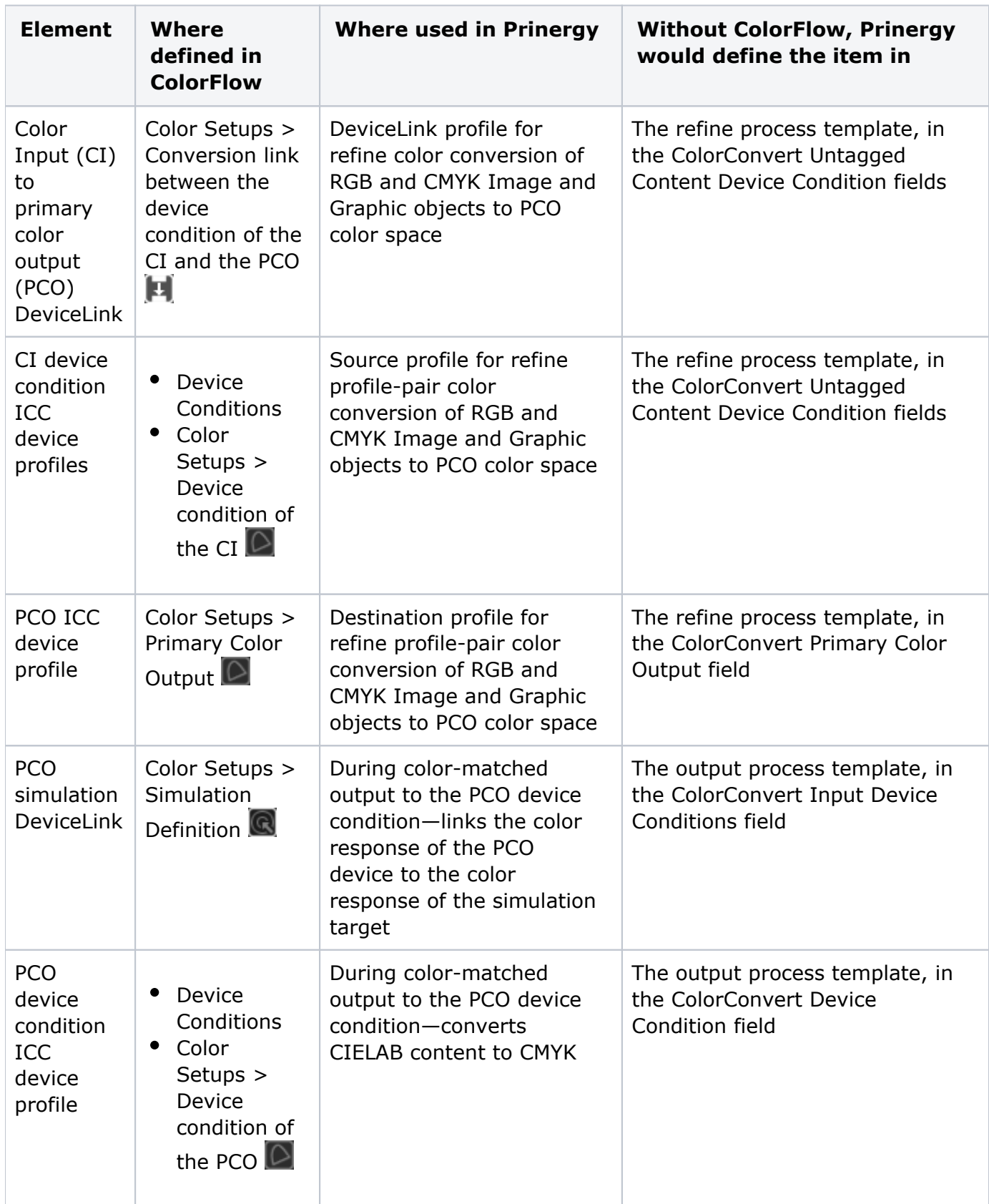

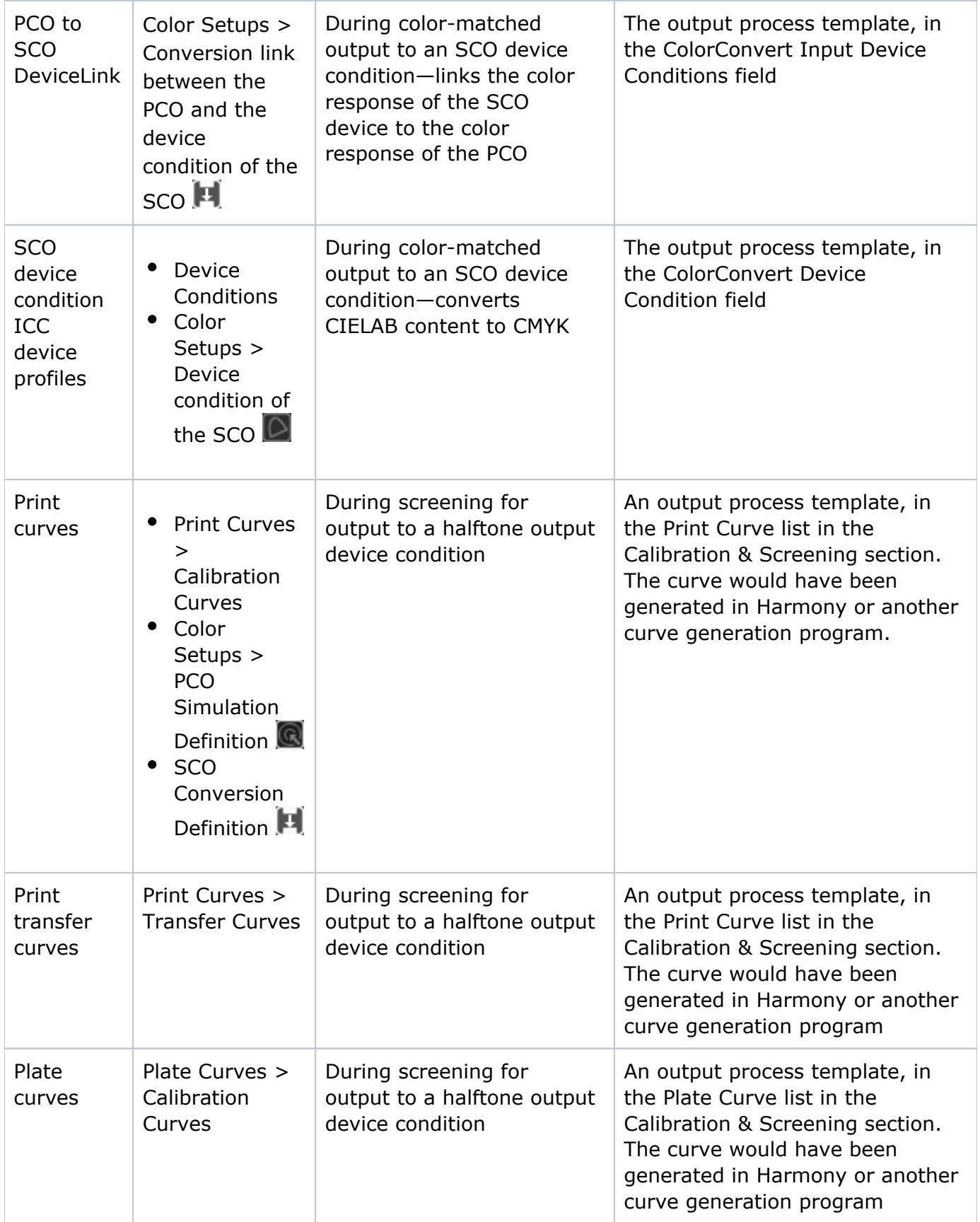